### <span id="page-0-0"></span>Базы данных и язык SQL

Егор Суворов

#### Курс «Парадигмы и языки программирования», подгруппа 3

Среда, 16 ноября года

Егор Суворов (СПб АУ) [Базы данных и язык SQL](#page-58-0) 16.11.2016 1 / 42

э

 $QQ$ 

化重 网络重

 $\leftarrow$   $\Box$ 

### <span id="page-1-0"></span>План занятия

#### Основы основ

- Текстовые файлы, БД и СУБД
- Реляционные СУБД и простой SQL
- Использование СУБД
- Немного практики

#### Запросы посложнее

- Группировка строк
- Подзапросы
- Соединения
- Объединения результатов запросов

 $200$ 

#### <span id="page-2-0"></span>Основы основ

#### • Текстовые файлы, БД и СУБД

- Реляционные СУБД и простой SQL
- $\bullet$  Использование СУБД
- $\bullet$  Немного практики

#### Запросы посложнее

- Группировка строк
- Подзапросы
- Соединения
- Объединения результатов запросов

 $\Omega$ 

### <span id="page-3-0"></span>Постановка задачи

- Пусть мы пишем приложения для учёта товаров в магазине.
- Надо знать:
	- <sup>1</sup> Какой товар есть на складе и витринах.
	- <sup>2</sup> Где он лежит.
	- <sup>3</sup> По какой цене товар закуплен (могут быть разные партии).
	- <sup>4</sup> По какой цене товар сейчас продаётся.
	- <sup>5</sup> Какие покупки были сделаны (что куплено вместе, на какую сумму, в какое время).
- $\bullet$  Возможные события:
	- <sup>1</sup> Приехала поставка со склада.
	- <sup>2</sup> Касса пробила чек совершена покупка.
- Надо, чтобы приложение сохраняло состояние между перезапусками.
- Вопрос: как это сделать?

 $\Omega$ 

( ロ ) ( 何 ) ( ヨ ) ( ヨ )

### <span id="page-4-0"></span>Вариант с файлами

- Создаём кучу внутренних структур для хранения объектов.
- $\bullet$  При выходе из приложения пишем их в каком-то формате не диск, при запуске — считываем.

Проблемы:

### <span id="page-5-0"></span>Вариант с файлами

- $\bullet$  Создаём кучу внутренних структур для хранения объектов.
- $\bullet$  При выходе из приложения пишем их в каком-то формате не диск, при запуске — считываем.

Проблемы:

- На запуск и выход требуется существенное время (записать много данных).
- $\bullet$  Если пропало питание, мы потеряли данные.

Ðåøåíèÿ:

### <span id="page-6-0"></span>Вариант с файлами

- $\bullet$  Создаём кучу внутренних структур для хранения объектов.
- $\bullet$  При выходе из приложения пишем их в каком-то формате не диск, при запуске — считываем.

Проблемы:

- На запуск и выход требуется существенное время (записать много данных).
- $\bullet$  Если пропало питание, мы потеряли данные.

Ðåøåíèÿ:

- Меняем формат файла, чтобы можно было обновлять только изменившиеся кусочки.
- $\bullet$  Храним структуры и объекты в разных маленьких файлах, чтобы изменения обрабатывала файловая система, а не мы.

 $\Omega$ 

- <span id="page-7-0"></span> $\bullet$  Å теперь у нас десять касс и два компьютера в разных концах склада.
- Одной программы теперь недостаточно, надо несколько.

K ロ ▶ K 個 ▶ K 로 ▶ K 로 ▶ 『 로 │ K 9 Q Q

- <span id="page-8-0"></span> $\bullet$  Å теперь у нас десять касс и два компьютера в разных концах склада.
- Одной программы теперь недостаточно, надо несколько.

Возможные решения:

 $\bullet$  Каждая хранит данные независимо, а после закрытия мы склеиваем данные вместе:

KED KAP KED KED E VOOR

- <span id="page-9-0"></span> $\bullet$  Å теперь у нас десять касс и два компьютера в разных концах склада.
- Одной программы теперь недостаточно, надо несколько.

Возможные решения:

- $\bullet$  Каждая хранит данные независимо, а после закрытия мы склеиваем данные вместе:
	- Несложно пишется и сложно вызвать цепную реакцию из ошибок — ломается только в момент склейки.
	- Так раньше работали банки («ваш перевод будет обработан в течение  $X$  дней»).
	- Нет доступа к данным в реальном времени.

 $OQ$ 

 $\left\{ \begin{array}{ccc} 1 & 0 & 0 \\ 0 & 1 & 0 \end{array} \right.$  ,  $\left\{ \begin{array}{ccc} \frac{1}{2} & 0 & 0 \\ 0 & 0 & 0 \end{array} \right.$ 

- <span id="page-10-0"></span> $\bullet$  Å теперь у нас десять касс и два компьютера в разных концах склада.
- Одной программы теперь недостаточно, надо несколько.

Возможные решения:

2 Дать общий доступ ко всем файлам со всех компьютеров:

 $\Omega$ 

( ロ ) ( 何 ) ( ヨ ) ( ヨ )

- <span id="page-11-0"></span> $\bullet$  Å теперь у нас десять касс и два компьютера в разных концах склада.
- Одной программы теперь недостаточно, надо несколько.

Возможные решения:

- $\bullet$  Дать общий доступ ко всем файлам со всех компьютеров:
	- Появляется конкуренция за доступ и race condition: нельзя, чтобы две программы одновременно работали с одним файлом.
	- Если изменение затрагивает несколько файлов, то надо их все захватывать; не все сетевые ФС так умеют.

 $\Omega$ 

- <span id="page-12-0"></span> $\bullet$  Å теперь у нас десять касс и два компьютера в разных концах склада.
- Одной программы теперь недостаточно, надо несколько.

Возможные решения:

 $\odot$  Написать программу-сервер, которая как-то хранит данные на одном компьютере и обрабатывает сетевые запросы от клиентов:

 $\Omega$ 

医毛囊 医马利曼

- <span id="page-13-0"></span> $\bullet$  Å теперь у нас десять касс и два компьютера в разных концах склада.
- Одной программы теперь недостаточно, надо несколько.

Возможные решения:

- $\odot$  Написать программу-сервер, которая как-то хранит данные на одном компьютере и обрабатывает сетевые запросы от клиентов:
	- Получили абстракцию «хранилище данных».
	- Хранилище инкапсулирует то, как именно данные хранятся (хоть в памяти, хоть на десяти серверах распределённо).

 $\Omega$ 

- <span id="page-14-0"></span> $\bullet$  А теперь у нас десять касс и два компьютера в разных концах склада.
- Одной программы теперь недостаточно, надо несколько.

Общие проблемы:

K ロ ▶ K 個 ▶ K 로 ▶ K 로 ▶ 『 로 │ K 9 Q Q

- <span id="page-15-0"></span> $\bullet$  Å теперь у нас десять касс и два компьютера в разных концах склада.
- Одной программы теперь недостаточно, надо несколько.

Общие проблемы:

- $\bullet$  Хранилище сильно завязано на то, какие именно данные оно хранит: формат хранения на диске, протокол, внутренние структуры...
- $\bullet$  Не очень много кода в хранилище действительно хочет знать о структуре данных что-то подробнее «число или строка».
- Для любого взаимодействия с хранилищем требуется писать своё новое приложение с поддержкой протокола.

 $\Omega$ 

( ロ ) ( 何 ) ( ヨ ) ( ヨ )

## <span id="page-16-0"></span>СУБД

- Система управления базами данных  $(CV5A)$  это сервис, который умеет хранить данные *произвольной структуры* (в определённых рамках, конечно, не совсем бессистемные).
- База данных это описание данных и их структуры, которые хранятся в СУБД.
- $\bullet$  СУБД обычно делят на два вида в зависимости от того, как они cтруктурируют данные: реляционные (relational) и нереляционные (non-relational èëè NoSQL).
- $\bullet$  Реляционные это классика (существуют с 80-х годов), их и будем изучать.
- Нереляционные примерно того же возраста, но вошли в тренд только в последние лет десять.
- Примеры реляционных: MySQL, MariaDB, Oracle, MS SQL, Sqlite.
- $\bullet$  $\bullet$  $\bullet$  Примеры нереляционных: MongoDB, Re[dis,](#page-15-0) [M](#page-17-0)e[m](#page-16-0)[c](#page-17-0)[ac](#page-1-0)[h](#page-2-0)e[d](#page-17-0)[,](#page-1-0)[C](#page-46-0)[a](#page-47-0)[ssa](#page-0-0)[nd](#page-58-0)ra.

### <span id="page-17-0"></span>Реляционные СУБД на практике

- $\bullet$  СУБД хранит одну или несколько независимых БД (баз данных).
- $\bullet$  Каждая БД это набор таблиц, которые содержат данные.
- Таблица имеет фиксированный набор столбцов с названиями и типами.
- Фиксированный в каждый момент времени; вообще столбцы можно добавлять, менять, удалять, хоть это и сложные для СУБД операции.
- $\bullet$  В таблице лежит неупорядоченный набор строк с данными.
- $\bullet$  На столбцы (или их группы) могут накладываться дополнительные ограничения (например, «все значения в столбце различны»).
- Обычно запросы к реляционным СУБД формулируются на декларативном языке SQL (Structured Query Language).

**KORKAN KERKER SARA** 

### <span id="page-18-0"></span>Реляционная алгебра

Математическая модель происходящего в реляционных СУБД:

- Таблица называется отношением (relation, отсюда relational database).
- $\bullet$  Есть операции над таблицами (образующие алгебру). Например, «выбрать какие-то строчки из таблицы».
- $\bullet$  Обычно СУБД поддерживают гораздо более крутые и странные операции, чем в реляционной алгебре.
- $\bullet$  Больше слова «реляционная алгебра» вам наверняка не пригодятся.

### <span id="page-19-0"></span>Классическая шутка

# Three database admins walked into a NoSQL bar. A little while later they walked out because they could not find a table.

 $200$ 

### <span id="page-20-0"></span>Типы данных

Смотрим на таблицу Country:

- $\bullet$  INTEGER целое число (размер варьируется от СУБД к СУБД, как и название).
- REAL вещественное число с плавающей запятой.
- VARCHAR(45) строка произвольной длины, но не длиннее 45 символов $^1$ . Если не влезает $-$ поведение зависит от СУБД.

Вообще говоря, конкретно в SQLite значения в столбце могут иметь тип, не совпадающий со столбцом, но об этом лучше не думать. За кадром остались типы:

- $\bullet$  BLOB бинарные данные любой длины.
- $\bullet$  TEXT строка произвольной длины без ограничений.
- $\bullet$  CHAR(10) строка фиксированной длины (может работать быстрее).

 $^1$ А сколько символов занимает буква «ш»? А в к[ако](#page-19-0)[й к](#page-21-0)[о](#page-19-0)[ди](#page-20-0)[ро](#page-21-0)[в](#page-16-0)[к](#page-17-0)[е](#page-27-0)[?](#page-28-0)  $\longrightarrow$  $QQ$ Егор Суворов (СПб АУ) [Базы данных и язык SQL](#page-0-0) 16.11.2016 11 / 42

### <span id="page-21-0"></span>Прочие типы данных

В каждой СУБД свои типы, они могут отличаться по поведению даже просто при разных настройках внутри одной базы данных. Но обычно они называются приблизительно так:

- $\bullet$  DECIMAL(10, 5) вещественное число с фиксированной запятой.
- Вариации на тему целых чисел: SMALLINT, MEDIUMINT, ...
- $FLOAT$  альтернатива DOUBLE.
- DATE, TIME, DATETIME, TIMESTAMP и вариации для хранения дат  $^2$ .

Мораль двух слайдов: сразу сказать, какой тип «правильный» в конкретной ситуации нельзя, надо хорошо понимать предметную область и СУБД, с которой вы работаете. Но для своих проектов по умолчанию можно ограничиться теми типам, что проще называются.

 $^2$  $^2$ Правильная работа с датами — тема отдельной л[екц](#page-20-0)[ии](#page-22-0)[:](#page-20-0) [1](https://habrahabr.ru/post/146109/)[,](#page-21-0) 2  $\longleftrightarrow$   $\longleftrightarrow$   $\Rightarrow$   $\Rightarrow$   $\Rightarrow$   $\circ$   $\circ$ 

### <span id="page-22-0"></span>Демонстрация SQL-запросов

- Запросы отделяются между собой точкой с запятой.
- $\bullet$  Иногда интерфейс к СУБД не умеет делать несколько запросов одновременно и тогда точка с запятой не нужна.
- $\bullet$  Комментарии либо два дефиса в начале строки, либо /\*  $\,\ldots\,$  \*/
- $\bullet$  Результат запроса SELECT тоже таблица, полученная из исходной.
- Наборы строк и столбцов в результате SELECT могут разительно отличаться от исходной.
- Можно фильтровать строки по условиям.
- $\bullet$  Можно попросить не строки, а какую-то статистику.
- $\bullet$  Если вы в SQL что-то написали, оно практически всегда либо упадёт при компиляции, либо как-то отработает на любых значениях.

**KORKA ERKER ADA YOUR** 

### <span id="page-23-0"></span>LIMIT и OFFSET

- $\bullet$  Порядок строк в таблицах и результате работы SELECT не определён.
- Но его можно явно задать при помощи ORDER BY, который сравнивает поля лексикографически в указанном порядке.
- $\bullet$  Важно задавать ORDER BY так, чтобы он всегда отличал две строки. Этого можно добиться, только если мы знаем, какие наборы столбцов всегда отличаются.
- Другая стандартная проблема: пусть мы подгружаем бесконечную ленту новостей запросом LIMIT 10 OFFSET already\_loaded.

### <span id="page-24-0"></span>LIMIT и OFFSET

- $\bullet$  Порядок строк в таблицах и результате работы SELECT не определён.
- Но его можно явно задать при помощи ORDER BY, который сравнивает поля лексикографически в указанном порядке.
- $\bullet$  Важно задавать ORDER BY так, чтобы он всегда отличал две строки. Этого можно добиться, только если мы знаем, какие наборы столбцов всегда отличаются.
- Другая стандартная проблема: пусть мы подгружаем бесконечную ленту новостей запросом LIMIT 10 OFFSET already\_loaded.
- $\bullet$  Новости в ленте могут добавляться и удаляться, и номера строк даже в идеально отсортированной таблице постоянно меняются.

Мораль: не стоит надеяться на номера строк, LIMIT и OFFSET обычно возникают только при выборке «топ- $10$ ».

Правильное решение задачи с лентой:

 $QQ$ 

 $\mathbf{A} \cap \mathbf{B} \rightarrow \mathbf{A} \oplus \mathbf{B} \rightarrow \mathbf{A} \oplus \mathbf{B} \rightarrow \mathbf{B} \oplus \mathbf{B} \oplus \mathbf{B} \opl$ 

### <span id="page-25-0"></span>LIMIT и OFFSET

- $\bullet$  Порядок строк в таблицах и результате работы SELECT не определён.
- Но его можно явно задать при помощи ORDER BY, который сравнивает поля лексикографически в указанном порядке.
- $\bullet$  Важно задавать ORDER BY так, чтобы он всегда отличал две строки. Этого можно добиться, только если мы знаем, какие наборы столбцов всегда отличаются.
- Другая стандартная проблема: пусть мы подгружаем бесконечную ленту новостей запросом LIMIT 10 OFFSET already\_loaded.
- $\bullet$  Новости в ленте могут добавляться и удаляться, и номера строк даже в идеально отсортированной таблице постоянно меняются.

Мораль: не стоит надеяться на номера строк, LIMIT и OFFSET обычно возникают только при выборке «топ- $10$ ».

Правильное решение задачи с лентой: «верни топ-10 запросов после такой-то новости из ленты». **KORKA ERKER ADA YOUR** 

### <span id="page-26-0"></span>DELETE и INSERT

Удаление значений:

- $\bullet$  DELETE FROM Country удалит все строки и не почешется.
- Надо писать DELETE FROM Country WHERE ...
- $\bullet$  По-хорошему перед DELETE стоит сделать SELECT и посмотреть. Добавление значений:
	- После слова VALUES можно написать несколько кортежей со значениями, но надо знать точный порядок столбцов в таблице.
	- $\bullet$  На практике столбцы иногда (не часто, но иногда) меняются, добавляются и удаляются, поэтому всегда следует писать явно, каким столбцам что соответствует.
	- $\bullet$  При вставке может возникнуть ошибка, если на каком-то столбце были ограничения

 $QQ$ 

 $\left\{ \begin{array}{ccc} 1 & 0 & 0 \\ 0 & 1 & 0 \end{array} \right.$  ,  $\left\{ \begin{array}{ccc} \frac{1}{2} & 0 & 0 \\ 0 & 0 & 0 \end{array} \right.$  ,  $\left\{ \begin{array}{ccc} \frac{1}{2} & 0 & 0 \\ 0 & 0 & 0 \end{array} \right.$ 

### <span id="page-27-0"></span>Остальные запросы

- Также бывают запросы CREATE TABLE, ALTER TABLE, DROP TABLE для работы с таблицами.
- $\bullet$  Несмотря на наличие стандартов языка SQL, каждая база дополняет его по-своему, из-за чего получается множество несовместимых диалектов.
- Самые базовые команды (только что были) везде работают примерно одинаково (за исключением неоднозначных ситуаций).

#### <span id="page-28-0"></span>Основы основ

- Текстовые файлы, БД и СУБД
- Реляционные СУБД и простой SQL

#### • Использование СУБД

 $\bullet$  Немного практики

#### Запросы посложнее

- Группировка строк
- Подзапросы
- Соединения
- Объединения результатов запросов  $\bullet$

4 **D** F

- 4 E

 $\Omega$ 

### <span id="page-29-0"></span>Где и зачем

#### СУБД используются практически везде:

- $\bullet$  Если данных или клиентов (которые запрашивают/меняют данные) будет очень много, то нам не надо изобретать велосипед и писать своё масштабируемое хранилище:
	- <sup>1</sup> Обычно одна СУБД обслуживает сразу несколько приложений.
	- <sup>2</sup> Можно создавать разных пользователей с разными правами.
	- <sup>3</sup> Можно прозрачно для приложений делать бэкапы или хранить данные на десяти серверах.

### <span id="page-30-0"></span>Где и зачем

СУБД используются практически везде:

- $\bullet$  Если мы просто пишем приложение с какой-то нетривиальной схемой:
	- <sup>1</sup> Очень чётко отделяются данные от их обработки.
	- <sup>2</sup> SQL все знают (в отличие от логики программы), легко делать запросы к БД, зная только схему, и не зная ничего про приложение.
	- **3** SQL мощнее и читается лучше циклов for *и* list comprehension, которые ещё и не во всех языках есть.
	- Не надо думать про хранение данных.

### <span id="page-31-0"></span>Где и зачем

СУБД используются практически везде:

- $\bullet$  Если мы data scientist и/или хотим активно проверять гипотезы и много/просто работать с данными:
	- <sup>1</sup> Удобно, когда все данные лежат в БД с известным интерфейсом (SQL).
	- <sup>2</sup> Не надо писать никакой код и ни с чем интегрироваться, чтобы выполнить запрос.
	- $\bullet$  Не получится набагать в коде в обработке крайних случаев<sup>3</sup>

<sup>3</sup> Даже в SQL можно посадить сложный баг KID KARA KE KAEK LE HORO Егор Суворов (СПб АУ) [Базы данных и язык SQL](#page-0-0) 16.11.2016 18 / 42

### <span id="page-32-0"></span>В чём минусы

- $\bullet$  Мы отдаём контроль за скоростью выполнения и потреблением памяти в руки СУБД (как и при любой абстракции). Это обычно приемлимый компромисс.
- $\bullet$  Приложение сложнее запустить: нужно настроить СУБД, что обычно занимает несколько шагов. В нестадартных ситуациях больше.
- $\bullet$  Иногда приложение требует слишком хитрую настройку СУБД (например, для корректной работы с не-латиницей и датами).
- Многие инструменты заточены под промышленные решения и имеют слишком много рычажков и кнопок для простых целей.

 $200$ 

### <span id="page-33-0"></span>Встраиваемые СУБД

- $\bullet$  Самая известная встраиваемая СУБД sqlite.
- Предназначена не для сетевого доступа, а для использования в рамках одной конкретной программы.
- **•** Её можно просто вкомпилировать в своё приложение, не требуется никакой настройки.
- $\bullet$  sqlite хранит каждую БД в отдельном файле определённого формата (последний - sqlite3).
- $\bullet$  Формат sqlite3 один на все приложения, можно даже залезть в чужие БД и посмотреть.
- $\bullet$  Занимает мало места в скомпилированном приложении.
- $\bullet$  Используется во многих приложениях: под Android, в Firefox, в Chrome, в клиенте Dropbox<sup>4</sup>...

 $^4$ ищите файлы .db, .s $\rm q$ lite, .s $\rm q$ lite $\rm 3$ 

Егор Суворов (СПб АУ) [Базы данных и язык SQL](#page-0-0) 16.11.2016 20 / 42

K ロ ▶ K @ ▶ K 할 ▶ K 할 ▶ ... 할 → 9 Q @

### <span id="page-34-0"></span>Анонс домашнего задания

- Вам будет выдан файл с SQL-запросами, которые создают таблицы со странами (структуру разберём) и заполняют их данными.
- $\bullet$  Вам нужно написать несколько SQL-запросов SELECT, которые что-то вычисляют.
- $\bullet$  Тестировать можно на созданных тестовых данных.
- $\bullet$  Как именно тестировать сейчас покажу.

### <span id="page-35-0"></span>Консольная утилита

- Называется sqlite3. Это просто программа, которая умеет выполнять SQL-запросы на Б $\rm\mu$  sqlite.
- $\bullet$  По умолчанию создаёт пустую БД в памяти.
- Можно попросить открыть существующую БД в файле (или создать новый файл).
- $\bullet$  При помощи перенаправления может выполнять SQL из файла.
- SQL-запрос должен заканчиваться точкой с запятой.

### <span id="page-36-0"></span>Графическая утилита

- Я выбрал [DB Browser for SQLite.](http://sqlitebrowser.org/)
- Иногда проще смотреть на таблице в графической оболочке, чем в консоли
- $\bullet$  Может открывать файлы с БД, все изменения идут в памяти.
- $\bullet$  Можно откатывать изменения кнопкой «Revert Changes» до последнего сохранения.
- Можно сохранять изменения в файл кнопкой «Write Changes».
- Показывает таблицы, их структура, позволяет выполнять произвольные запросы.

### <span id="page-37-0"></span>Python

```
with sqlite3.Connection("literacy.sqlite3") as db:
  cursor = db.execute("SELECT * FROM Country LIMIT 3")
  print(cursor.description)
  print(list(cursor))
  print(list(cursor)) # Ymo - \mu u \delta y \delta b выведет?
```
- $\bullet$  Терминология очень похожа во всех языках и СУБД.
- Обычно в языке есть стандартный интерфейс общения с любыми СУБД. А *драйвер* СУБД реализует этот интерфейс в языке.
- $\bullet$  Сначала мы устанавливаем *соединение* с СУБД.
- Результатом запроса является курсор это такой итератор по строчкам запроса.
- $\bullet$  Что возвращают запросы, кроме SELECT зависит от СУБД.
- $\bullet$  Иногда считается, что не запрос возвращает курсор, а надо сначаласоздать курсор, а потом в нём выполнить запрос.

Егор Суворов (СПб АУ) [Базы данных и язык SQL](#page-0-0) 16.11.2016 24 / 42

 $QQQ$ 

### <span id="page-38-0"></span>Упражнения

- **•** Скачайте файл [literacy.sql.](https://www.dropbox.com/s/jo26qgwysxsb8aj/literacy.sql?dl=0)
- $\bullet$  Выберите имя для файла, где у вас будет лежать БД для тестов (например, literacy.sqlite3.
- <sup>3</sup> Выполните запросы из literacy.sql:

sqlite3 literacy.sqlite3 < literacy.sql

Каждый раз, когда вы будете выполнять команды из literacy.sql, таблицы будут полностью пересозданы. Не бойтесь  $4T<sub>0</sub>-T<sub>0</sub>$  cromath

- Выполните SQL-запросы (либо в командной строке, либо в GUI):
	- <sup>1</sup> Всю информацию по всем странам.
	- <sup>2</sup> Первые десять стран (если сортировать по названию).
	- <sup>3</sup> Средние население и площадь страны.
	- <sup>4</sup> Площадь и население Франции.
	- <sup>5</sup> Количество французских территорий и их суммарную площадь и население. (□ ) (何 ) (三 )  $QQ$

Егор Суворов (СПб АУ) [Базы данных и язык SQL](#page-0-0) 16.11.2016 25 / 42

### <span id="page-39-0"></span>NULL

Также есть специальное значение NULL, которое может лежать в любой колонке, если только на ней нет ограничения NOT NULL. Может обозначать:

- $\bullet$  Отсутствие каких-либо данных (неизвестно население страны).
- Неопределённый результат вычисления (среднее значение пустого множества, деление на ноль).
- $\bullet$  Что угодно ещё по желанию программиста.

Возникающая проблема: нет одного объяснения, как NULL себя ведёт в разных запросах.

- Если считать, что NULL распространяется как NaN (Not a Number), т.е. любое вычисление с NULL даёт NULL, то сложно писать запросы в ситуации, где наличие  $NULL$  норма.
- $\bullet$  Если NULL просто игнорировать, то про него легко забыть (так часто и делают); а он может где-то требовать специальной обработки. K ロ ▶ K @ ▶ K 경 ▶ K 경 ▶ ( 경 )

Егор Суворов (СПб АУ) [Базы данных и язык SQL](#page-0-0) 16.11.2016 26 / 42

### <span id="page-40-0"></span>Демонстрация NULL

- $\bullet$  Разные функции обрабатывает NULL по-разному, общая цель $\,-\,$ наиболее консистентное и адекватное поведение.
- Обычно в агрегирующих функциях игнорируется.
- $\bullet$  Если вы пишете чуть-чуть несимметричный код (вроде SUM(a) / COUNT(\*)), могут быть последствия.
- Очень легко забыть и получить какой-то правдоподобный, но неверный результат (особенно в соединениях - будут дальше).

 $QQQ$ 

```
Пусть есть таблица с полями: владелец текста, его название,
содержимое. Код для доступа к базе, выполняется на сервере:
```

```
with sqlite3.Connection("sql-injection.sqlite3") as db:
  key = input('Text key: ')cursor = db.execute("""SELECT * FROM Text
                         WHERE owner='user' AND key='{}'"""
                         .format(key))
  print(list(cursor))
```
В чём проблема?

 $QQ$ 

KOD KAPIK KEIN (EL)

<span id="page-42-0"></span>Пусть есть таблица с полями: владелец текста, его название, содержимое. Код для доступа к базе, выполняется на сервере:

```
with sqlite3.Connection("sql-injection.sqlite3") as db:
  key = input('Text key: ')cursor = db.execute("""SELECT * FROM Text
                         WHERE owner='user' AND key='{}'"""
                         .format(key))
  print(list(cursor))
```
В чём проблема?

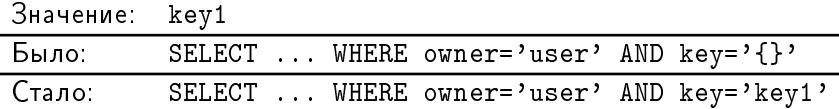

 $QQ$ 

イロメ イ何メ イヨメ イヨメーヨー

```
Пусть есть таблица с полями: владелец текста, его название,
содержимое. Код для доступа к базе, выполняется на сервере:
with sqlite3.Connection("sql-injection.sqlite3") as db:
  key = input('Text key: ')cursor = db.execute("""SELECT * FROM Text
                          WHERE owner='user' AND key='{}'"""
                          .format(key))
  print(list(cursor))
```
К коллайдеру! Упс.

 $QQ$ 

イロト イ押 トイヨ トイヨ トー ヨー

<span id="page-44-0"></span>Пусть есть таблица с полями: владелец текста, его название, содержимое. Код для доступа к базе, выполняется на сервере:

```
with sqlite3.Connection("sql-injection.sqlite3") as db:
  key = input('Text key: ')cursor = db.execute("""SELECT * FROM Text
                         WHERE owner='user' AND key='{}'"""
                         .format(key))
  print(list(cursor))
```
К коллайдеру!

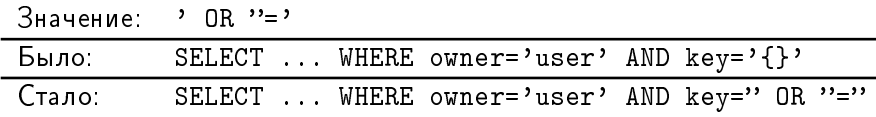

Vnc.

 $QQ$ 

イロメ イ何メ イヨメ イヨメーヨー

[Основы основ](#page-45-0) [Немного практики](#page-45-0)

### <span id="page-45-0"></span>Классический комикс

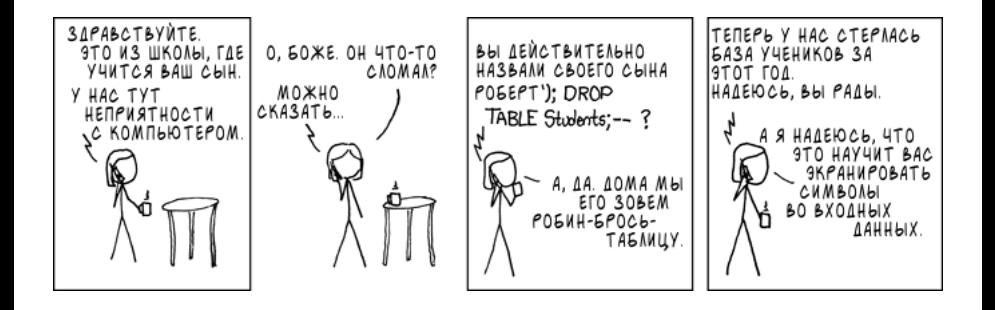

 $($  ロ )  $($  何 )  $($  ヨ )  $($  ヨ  $)$ 

 $QQ$ 

э

### <span id="page-46-0"></span>А как правильно?

```
with sqlite3.Connection("sql-injection.sqlite3") as db:
 key = input('Text key: ')cursor = db.execute("SELECT * FROM Text WHERE owner='user' Al
  print(list(cursor))
```
 $\overline{a}$  Теперь драйвер базы данных знает, что  $\overline{b}$ еу — это значение от пользователя, которое надо заэкранировать:

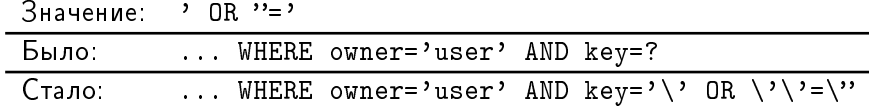

Независимо от того, какой код мы напишем, SQL-инъекции не случится.

Мораль: никогда не собирайте SQL-запрос руками из переменных.

**KORKA ERKER ADA YOUR** 

#### <span id="page-47-0"></span>Основы основ

- Текстовые файлы, БД и СУБД
- Реляционные СУБД и простой SQL
- $\bullet$  Использование СУБД
- $\bullet$  Немного практики

#### Запросы посложнее

- Группировка строк
- Подзапросы
- Соединения
- Объединения результатов запросов

 $\Omega$ 

### <span id="page-48-0"></span>GROUP BY

- Полезно, когда мы хотим посчитать какую-то статистику по подмножествам строк.
- $\bullet$  Каждая агрегирующая функция работает только внутри группы.
- $\bullet$  Например, суммарное население стран с разным политическим строем.
- Можно группировать по нескольким полям.
- Условие WHERE применяется до группировки.
- ORDER BY применяется после (очевидно, так как группировка от  $\overline{p}$ порядка не зависит).
- В SELECT можно использовать только агрегирующие функции и колонки, по которым сделана группировка (иначе неясно, из какой строки выбирать). Некоторые СУБД ругаются, некоторые делают ÷òî-òî.
- Можно дополнительно отфильтровать результаты после группировки при помощи HAVING.

Егор Суворов (СПб АУ) [Базы данных и язык SQL](#page-0-0) 16.11.2016 32 / 42

 $\equiv$   $\cap$   $\alpha$ 

### <span id="page-49-0"></span>Упражнения

Посчитайте:

- $\bullet$  Среднюю площадь страны в зависимости от формы правления.
- 2 Средний корень площади страны в зависимости от формы правления.
- **Ќоличество стран с площадью порядка миллиона**, порядка двух миллионов, и так далее.

÷.

### <span id="page-50-0"></span>Подзапросы-1

- <sup>1</sup> Задача: хотим для города найти население страны, в которой он расположен.
	- В таблице городов есть только код страны, без населения.
	- Можно сделать подзапрос в условии WHERE.
- <sup>2</sup> Задача: хотим найти средний уровень самой грамотной страны по годам.
	- Надо две агрегатных функции: сначала группируем по годам (чтобы найти победителя), а потом берём среднее.
	- $\bullet$  Можно сделать подзапрос в FROM (ведь результат SELECT тоже таблица, которую можно назвать).

### <span id="page-51-0"></span>Подзапросы-2

- $\bullet$  Задача: хотим вывести информацию по странам плюс население самого большого города.
- $\bullet$  Эта информация лежит в двух разных таблицах.
- $\bullet$  SQL позволяет делать SELECT FROM сразу из нескольких таблиц (получается декартово произведение).
- Можно взять декартово произведение городов и стран, оставить только соответствующие, а по оставшимся взять агрегирующую функцию.
- $\bullet$  Если имена колонок в разных таблицах совпадают, надо явно указывать, к какой мы обращаемся.
- Вообще лучше всегда явно указывать, из какой таблицы мы берём колонку, если таблиц несколько.

Такого сорта выборки происходят очень часто, в реляционной алгебре они зовутся «соединениями» (join). **K ロ ト K 何 ト K ヨ**  $QQ$ 

Егор Суворов (СПб АУ) [Базы данных и язык SQL](#page-0-0) 16.11.2016 35 / 42

### <span id="page-52-0"></span>Соединения

- Можно считать синтаксическим сахаром для взятия подмножества декартова произведения.
- Лучше отражает суть происходящего и проще читается.
- После ОN может быть произвольное условие (это круче, чем в реляционной алгебре).
- Обычно там ставят условие «номер страны в первой таблице равен номеру страны во второй таблице».

### <span id="page-53-0"></span>Ключи и соединения-1

- Обычно сущностей в базе много и они как-то связны отношениями («каждый город лежит ровно в одной стране»).
- $\bullet$  Не хочется дублировать информацию в разных таблицах (место занимает, изменять сложно).
- $\bullet$  Поэтому информация о стране/городе отдельно.
- А запрос «получи объект по вот этому отношению» возникает.
- $\bullet$  Так как свойства объектов часто меняются, то обычно каждому объекту выдают *первичный ключ*, по которому его можно опознать. Обычно это просто какое-то число (возможно, с автоинкрементом).

 $\Omega$ 

( ロ ) ( 何 ) ( ヨ ) (

### <span id="page-54-0"></span>Ключи и соединения-2

- $\bullet$  Тогда связи вроде «в какой стране лежит город» это просто столбец «номер страны» в таблице с городом.
- Такой столбец называют *внешним ключом*.
- $\bullet$  Это даже можно отразить в структуре таблицы (REFERENCES).
- $\bullet$  И ещё можно указать, что делать при удалении того объекта, куда мы ссылаемся (ON DELETE CASCADE).

### <span id="page-55-0"></span>Упражнения

- $\bullet$  Вывести для каждой страны максимальный уровень её грамотности за все года.
- $\bullet$  Вывести для каждой страны номер города-столицы (см. таблицу Capital).
- <u>Э</u> Вывести для каждой страны название города-столицы (потребуется два JOIN).

### <span id="page-56-0"></span>Соединения, NULL, отсутствие значений

- $\bullet$  Посчитаем количество стран (239).
- 2 Теперь для каждой страны посчитаем количество городов.
- $\bullet$  Теперь посмотрим, сколько строк получили в результате 232.
	- $\bullet$  А всё потому что есть страны, в которых городов нет про них в таблице City просто нет информации.
	- $\bullet$  Й соединение не поможет $-$  страна без городов отфильтруется.
	- $\bullet$  Но есть LEFT (OUTER) JOIN он обязуется добавить в соединение все строчки из «левой» таблицы (а если не нашлось соответствующих строк, то поля второй в строчке соединения будут NULL).
	- $\bullet$  С ним надо быть осторожным потому что теперь в строчках соединения могут оказаться NULL, которые, скорее всего, не надо  $y$ читывать (COUNT $(*)$ , например, их учтёт).
	- Ещё бывают аналогичные RIGHT JOIN и FULL JOIN (SQLite их не поддерживает). (□ ) (@ ) (③  $QQ$

### <span id="page-57-0"></span>Классическая шутка

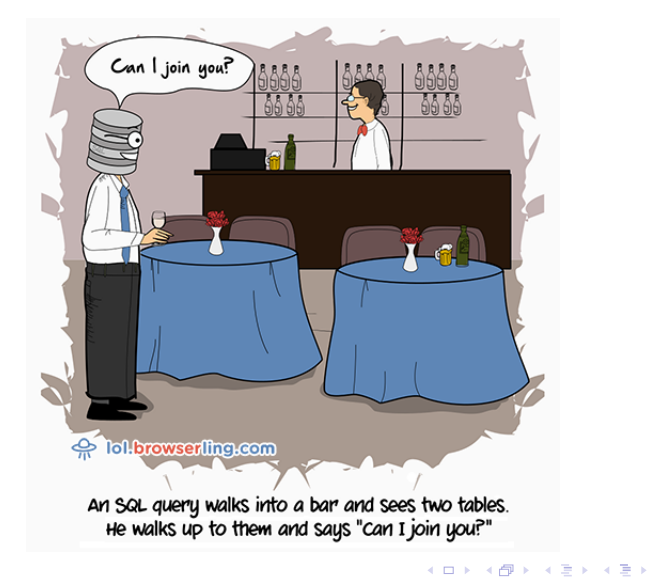

Егор Суворов (СПб АУ) [Базы данных и язык SQL](#page-0-0) 16.11.2016 41 / 42

 $299$ 

### <span id="page-58-0"></span>UNION

- $\bullet$  Хотим вывести названия всех географических объектов из БД.
- Делаем два (или больше) SELECT с одинаковым количеством столбцов в результате.
- Если объединяем их через UNION то в результате не будет одинаковых строк вообще (даже если они были внутри одного SELECT).
- Если объединяем их через UNION ALL то просто все результаты объединятся вместе.

На практике:

- $\bullet$  Я ни разу не встречал.
- Может потребоваться, если в БД есть похожие таблицы (например, UsersUS и UsersEU).

 $QQQ$ 

イロメ イ何メ イヨメ イヨメーヨー